## **Matchprint Inkjet double-sided printing**

Recent-model Matchprint Inkjet proofers can print double-sided proofs. Front-to-back image alignment can be improved via firmware, software, and hardware options.

**Terminology note:** Double-sided proofers are also known as *imposition* proofers.

**Attention:** Whenever possible, use media that is qualified for the printer model. Otherwise, be aware that the paper path in Epson Stylus Pro printers can cause considerable media curl, which may result in paper jams and head strikes that can damage the print heads. Damage to heads that is incurred while double-sided printing is *not* covered by the warranty.

Front-to-back alignment accuracy

The following options can be used to improve front-to-back alignment accuracy:

- Printing an alignment file helps you identify any adjustments needed.
- A custom firmware option on supported Epson Stylus Pro printers reads the position of the leading left and right edges of sheet media. If the printer is network-connected, the software then automatically adjusts the image for skew.
- If installed, a hardware device that guides double-sided sheet media helps align the front and back images of proofs.

**Note:** Alignment accuracy is also affected by ink coverage.

The following table provides accuracy examples for proofs with average ink coverage.

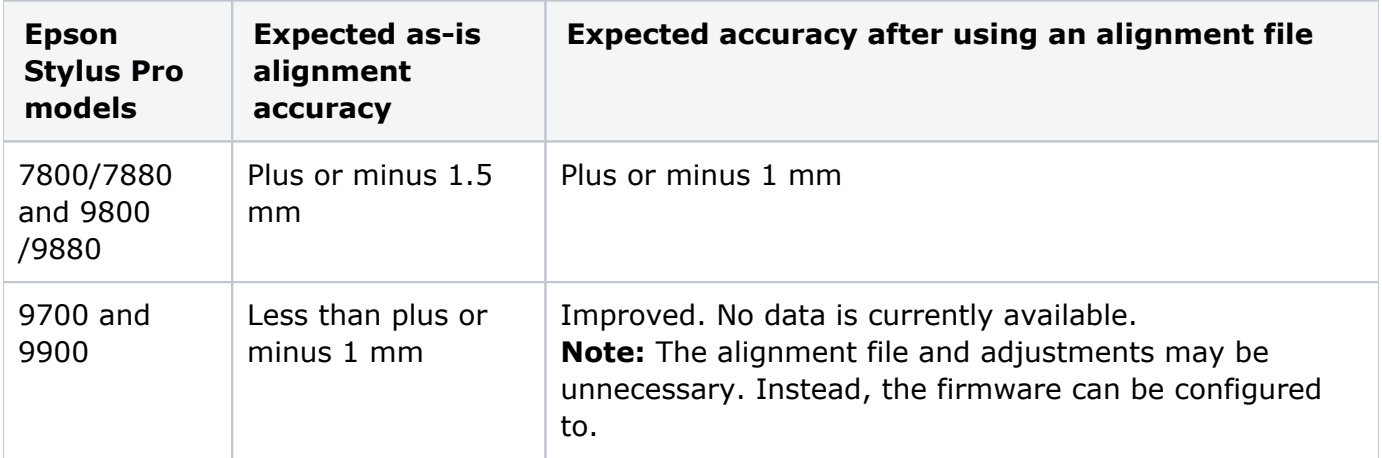

- [Setting Epson Stylus Pro 78xx and 98xx front-panel options](https://workflowhelp.kodak.com/display/KPS83/Setting+Epson+Stylus+Pro+78xx+and+98xx+front-panel+options)
- [Setting Epson Stylus Pro x700 and x900 front-panel options](https://workflowhelp.kodak.com/display/KPS83/Setting+Epson+Stylus+Pro+x700+and+x900+front-panel+options)
- [Setting the custom firmware option User Guide](https://workflowhelp.kodak.com/display/KPS83/Setting+the+custom+firmware+option+-+User+Guide)

[Loading double-sided sheet media](https://workflowhelp.kodak.com/display/KPS83/Loading+double-sided+sheet+media)